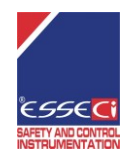

*Data*: 24/02/2020

#### **1. PREFACE**

This document contains the ModBUS database of terminal SCM850 / SCM830 / SCM805 / SCM730 (hereafter mentioned as SCM8xx). ModBUS registers of the following tables will allow you to interact with the instrument, view its status and manage the working operations.

From now on when we will mention ModBUS registers, we will always refer to "1-based registers" (Addr. Base 1), unless otherwise specified.

The ModBUS database of the master terminal SCM850/SCM830/SCM805/SCM730 is made of fields of 256 addresses each.

The first field, that is the first 256 indexes [1-:-256], provides master terminal specific data, see point n°3 and table [1-:-4].

Then, each field of 256 new indexes provides serial slave modules specific data, see point n°4 and table [5-:-11].

The formula to calculate the indexes of the slave module n°X is:  $[(X^*256) + "base index]$ ; where "base\_index" is [256-:-511] with addr. base 0 or [257-:-512] with addr. base 1.

Example, referred to address base 1:

- indexes 256-:-512 refer to serial slave module n° 0;
- indexes s 513-:-768 refer to serial slave module n° 1 indexes 4097-:-4352 refer to serial slave module n° 15,
- indexes 15361-:-15616 refer to serial slave module n° 59.
- ModBUS index of the temperature value of the slave module  $n^{\circ}5$ :  $[(5*256) + 257] = 1537$ :
- ModBUS index of the comfort set-point value of the slave module n°12: [(12\*256) + 512]= 3584;
- 

### Communication settings:

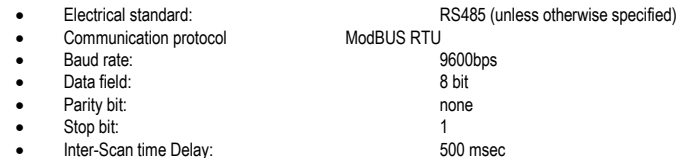

The MODBUS® specification defines:

- a silent-interval (Pause) of MIN 3.5 chars between two items to transmit.
- within a message two chars may be separated for not more than 1.5 chars.

#### The MODBus functions implemented are:

- FUN3 (read of a single register or multiple read up to 5 registers);
- FUN6 (write of a single register);

### SLAVE ADDRESSING MODEL:

The address field of a slave is 1 - 247.

The "0" address is the broadcast address. When using the address "0", all slave modules execute the only writing command without a response on return.

#### EXCEPTION CODES

If an error related to the MODBUS function requested occurs, the field contains an exception code that the server application can use to determine the next action to be taken:

- Unsupported function: *0x01*. For example:
- The master terminal sends a query for a function different from  $0x03$  or  $0x06$ .
- Invalid variable address: *0x02*. For example:
- o Unsupported address.
- o Read-only address.
- Invalid data field: *0x03*. The value contained in the query data field is incorrect. For example:
- FUN3 queries to read more than 5 items at the same time.
	- Slave device busy: 0x06. The device is engaged in processing a long duration program command. The master should retransmit the message later. For example:
	- o Slave device SCM8xx engaged by terminal. The device will always return a Slave Device Busy ModBUS exception response, until terminal is released and the user stops working on it.
	- o Negative Acknowledgement of Slave device data. The Slave Device may be not present on the network or may be misconfigured; error "12" (or En).
	- o Slave device SCM8xx engaged by TCP-IP, software Eye-Lan(H0r=3). The device will always return a Slave Device Busy ModBUS exception response, until terminal is released and the EyeLan software stops querying the master terminal (SCM8xx).

In an exception response, the slave device returns an exception code to the master terminal, as follows:

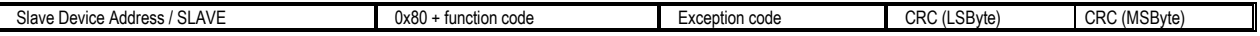

#### ModBUS ADDRESS BASE

The use of a ModBUS address 0-based "Addr Base 0" or 1-based "Addr Base 1" is up to the user: it depends on whether you start counting the ModBUS addresses at 0 or at 1. The ModBUS protocol defines that:

register addresses may be configured using values in between [0 and 65535];

the first digit of a register reference starts counting at 1. The register reference identifies the register type: Holding Register, Input Register, etc.

Actually the register addresses are in between [1 and 65536], but when they are transmitted their values are in between [0 and 65535] (1  $\rightarrow$  0; 2  $\rightarrow$  1;....; 65536  $\rightarrow$  655355), either they are reading or writing registers.

For example: address 1 ("Addr Base 1") equals to address 0 ("Addr Base 0") of ModBUS slave device 4. The normal query structure will be:

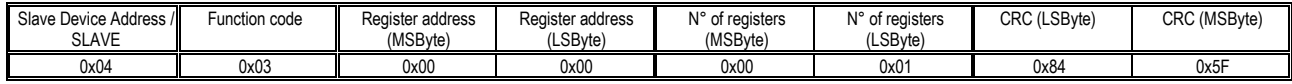

### **2. COMMAND DESCRIPTION**

READ HOLDING REGISTER, *0x03*.

Example of reading query:

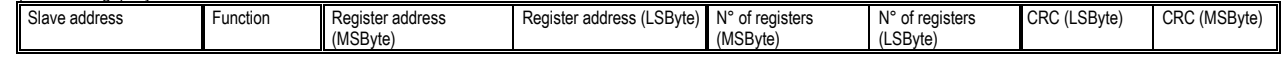

Slave address: MODBus address of the slave module to read

- Function code: for example 0x03.
- Register address: MODBus address of the starting register.

Number of registers: it is the number of registers to read. Max 5 registers a time.

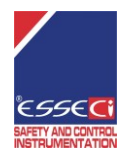

# **E1313C5**

## **SCM850 / SCM830 / SCM805 / SCM730: MODBUS ADDRESSES**

*Data*: 24/02/2020

CRC : the Cyclical Redundancy Check is automatically calculated by the transmitting device according to the frame received and checks the contents of the entire message.

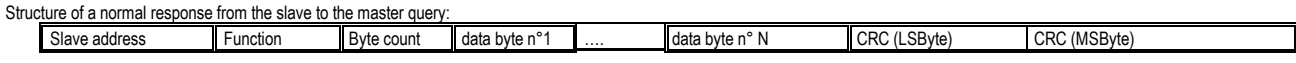

Byte count: it is the number of bytes in the register data byte field.

Data byte: it is the value associated to the reading registers. First the MSByte part and then the LSByte part.

WRITE SINGLE REGISTER, *0x06*.

Function not available in all devices.

Structure of a normal request:

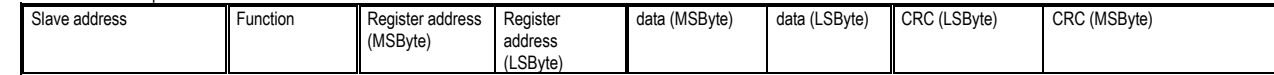

Slave address: MODBus address of the slave module to read<br>
Function code: for example = 0x06

Function code: for example =  $0x06$ .

Register address: MODBus address of the register to be written.

Data: value to be written.

CRC: the Cyclical Redundancy Check is automatically calculated by the transmitting device according to the frame received and checks the contents of the entire message.

### CRC

The transmitter automatically calculates the CRC using the transmitted data/frame. The resulted value is attached to the end of the data. The receiver re-calculates the CRC, then compares its result to the recived CRC; if the two values are different the frame is ignored. The exception is not generated in case of a broadcast writing command.

The transmitted data have always the following structure:

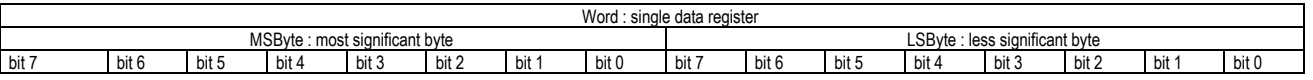

## **3. DATABASE MODBus OF TERMINAL SCM8xx -**

The table is made of the following columns:

- Item : Terminal SCM8xx.
- ModBUS field: decimal number (dec), Base 0 and Base 1.
- Meaning: what the field stands for.
- Field format: read only (RO) or read/write (R/W) and format (signed 16 bit with decimal number, unsigned 16 bit integers, etc.).
- Description: further details about the field.
- Notes.

### **Table n° 1**

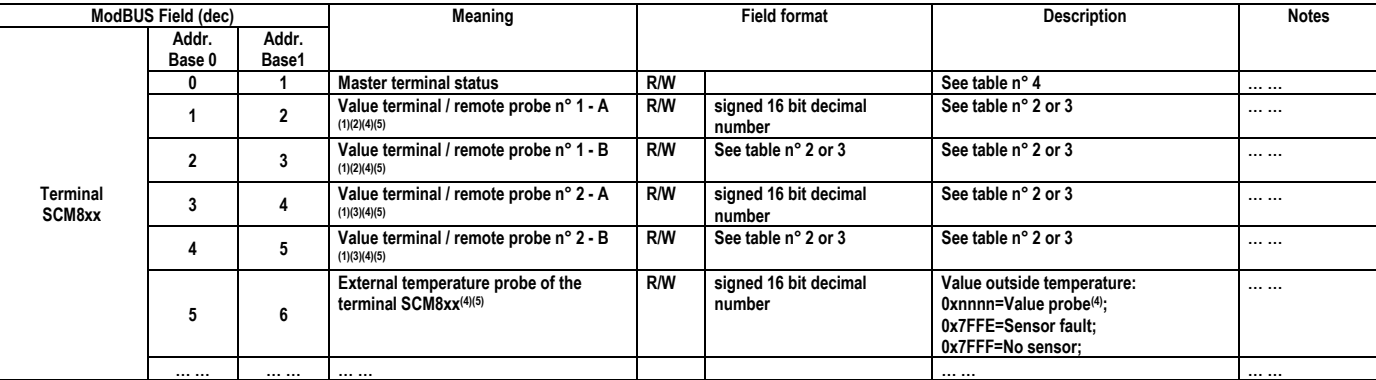

## **Notes:**<br>(1) T

The remote probes, depending on the slave module, can read different sizes. Following are two examples that explain the differences between a remote probe for a heating network module and an evaporative cooler network module. See master terminal technical datasheet.

<sup>(2)</sup> 1A and 1B are the values of the remote probe N°1. See the master parameter /P1 to know the remote module associated to the remote probe N°1. See also the technical instruction of the master terminal.<br><sup>(3)</sup> 2A and 2B

(3) 2A and 2B are the values of the remote probe N°2. See the master parameter /P2 to know the remote module associated to the remote probe N°2. See also the technical instruction of the master terminal.<br>(4) The value rang

**(4)** The value range of the probe depends on the type probe. See also the technical instruction of the master terminal.<br>(5) I levely the fields of the remote and external probes are read only. **PO** To enable the fields of Usually the fields of the remote and external probes are read only, RO. To enable the fields of the remote and external probes also in write, R/W, to broadcast to the master terminal the values of not Esseci probes, set the master terminal parameter */P0*=*2*. See also the technical instruction of the master terminal.

**Table n 2: SCM8xx with a network for heating plant.**

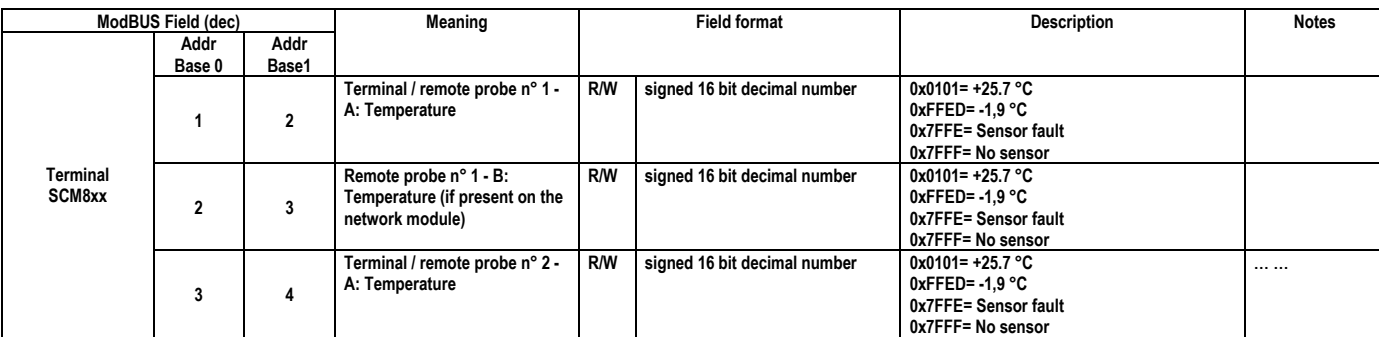

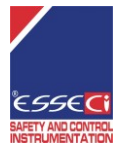

*Data*: 24/02/2020

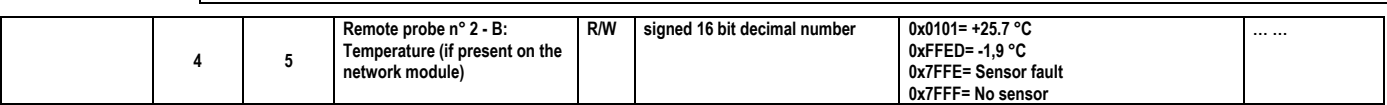

**Table n 3: SCM8xx with a network for evaporative cooler.**

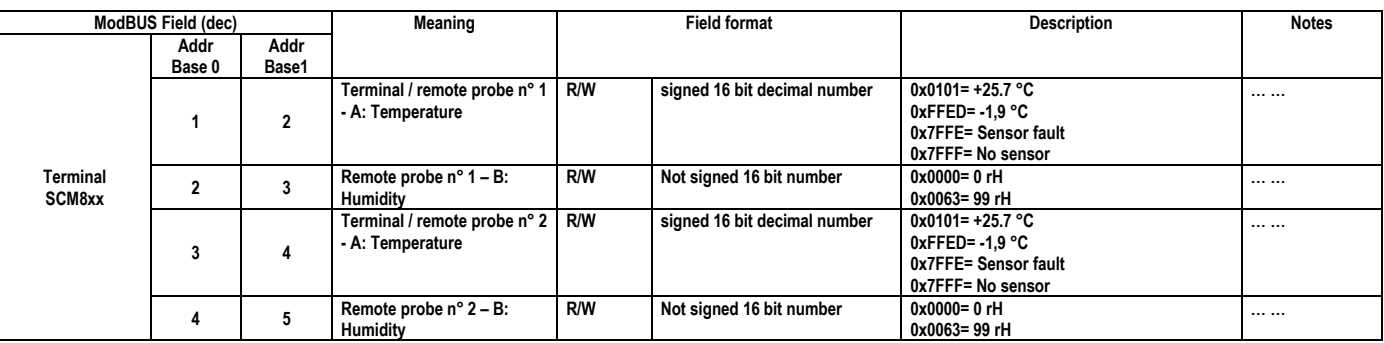

#### **Table n° 4: SCM8xx master terminal status.**

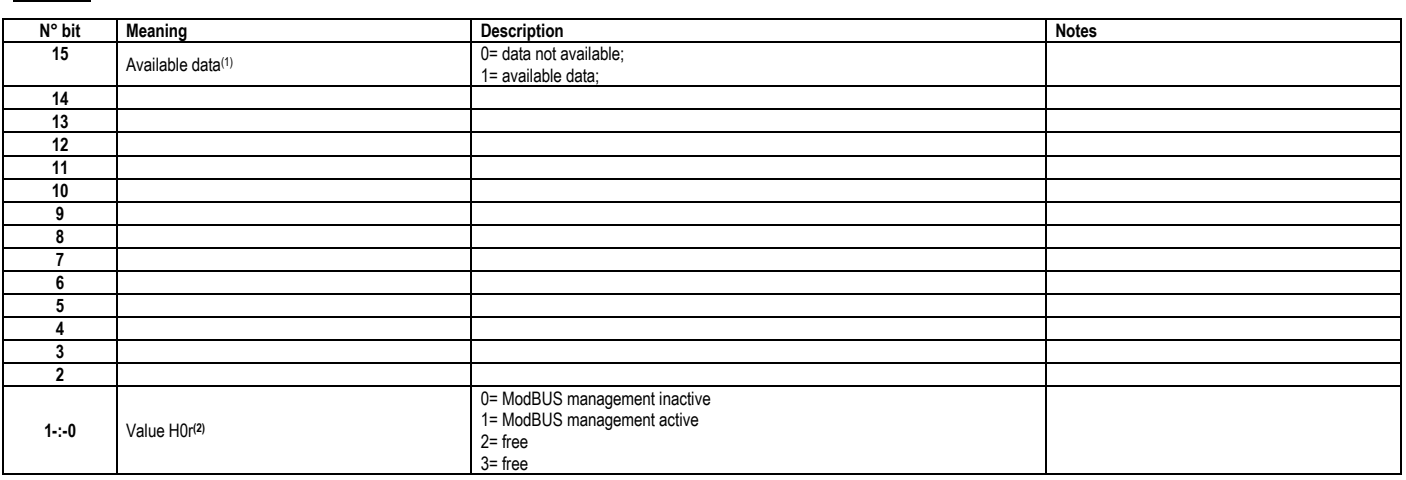

## **Notes:**

(1) Bit 15 shows if some terminal valid data are available to reading. If bit 15 = 0, the detected data are invalid.<br>(2) It is the parameter H0r value: see Master terminal technical datasheet

**(2)** It is the parameter H0r value; see Master terminal technical datasheet.

**4. SCM8xx DATABASE MODBus: SET AND VISUALIZATION OF SERIAL SLAVE MODULES DATA** 

The table is made of the following columns:

- Item: it is the slave module the field is referred to.
- ModBUS field: decimal number (dec), Base 0 and Base 1.
- Meaning: what the field stands for.
- Field format: read only (RO) or read/write (R/W) and format (signed 16 bit decimal number, unsigned 16 bit integers, etc.).

Description: further details about the field.

**Notes** 

To calculate the indexes of a slave module see the formula at point n°1, PREFACE.

### **Table n° 5**

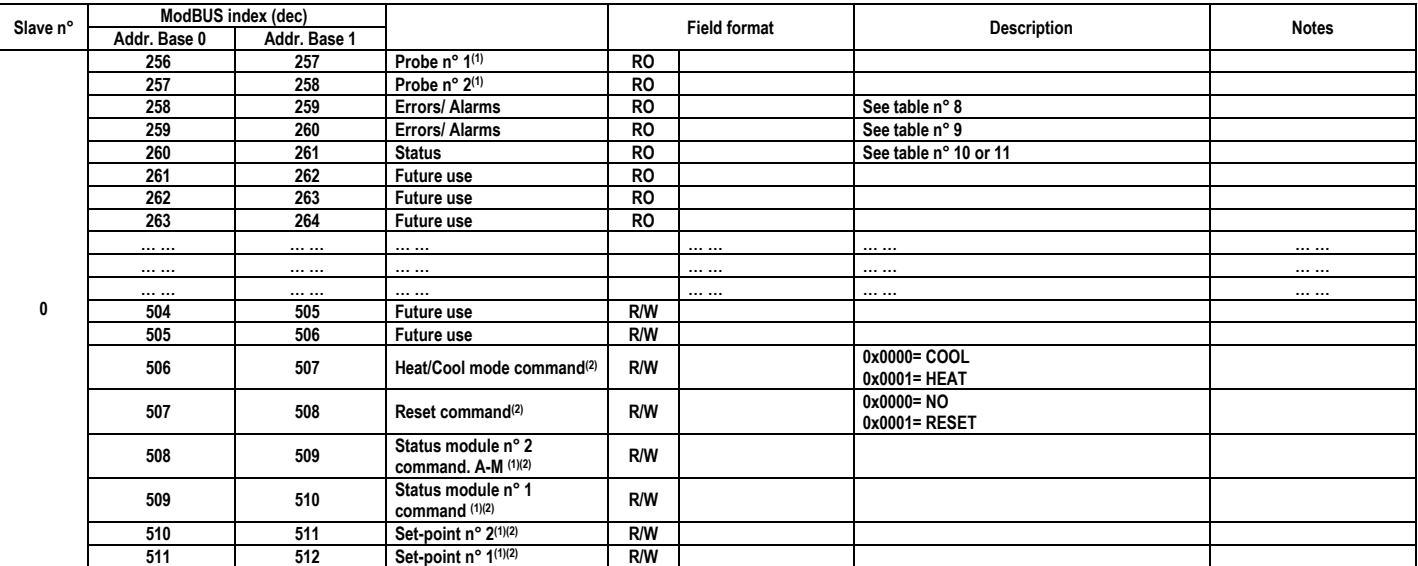

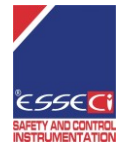

*Data*: 24/02/2020

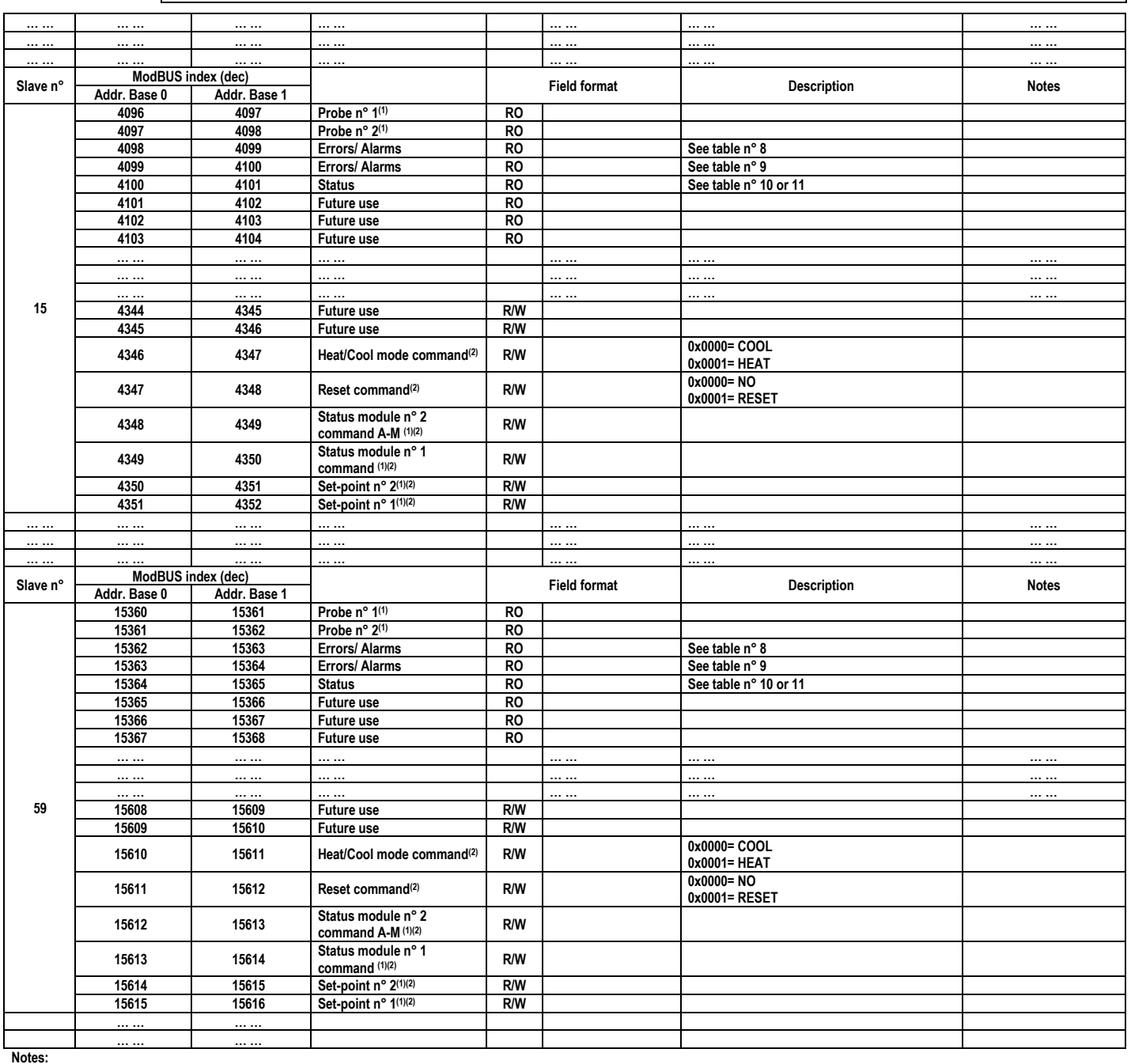

**(1)** The value of the different fields can have different meanings depending on the slave module. Following are some examples that explain the differences between the network module n°0 for an heating plant and the network module n°0 for evaporative cooler.

<sup>(2)</sup> The written field will automatically be sent to the serial slave. Therefore, the device temperature set-point and status will be updated just by writing the field and no further commando are required. *It may take a few seconds before the serial slave receives the written.*

### **Table n° 6: Network slave for heating plant.**

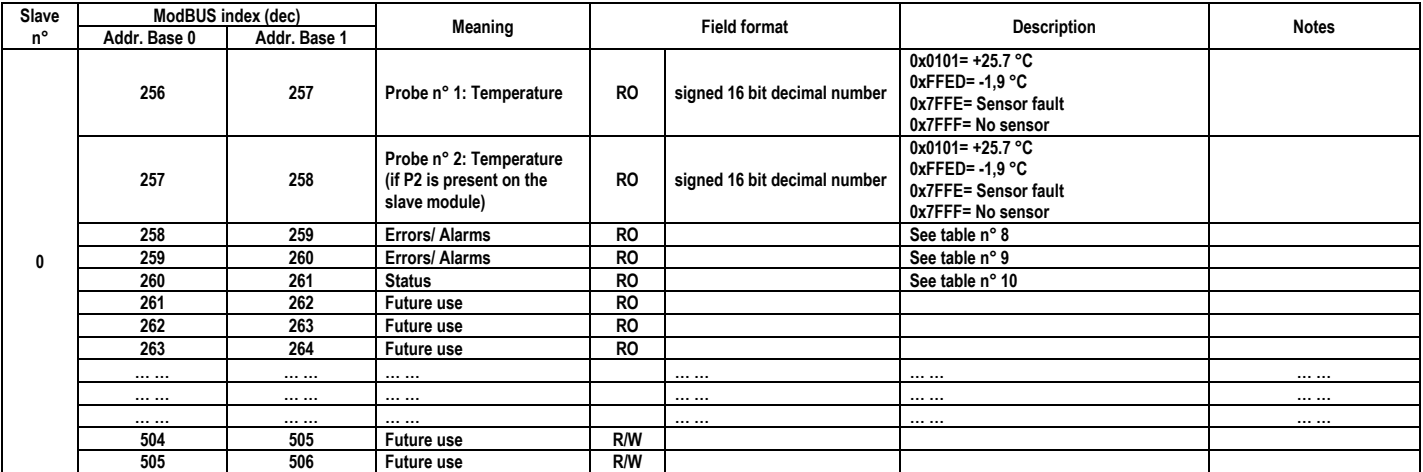

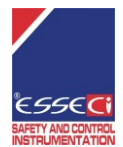

*Data*: 24/02/2020

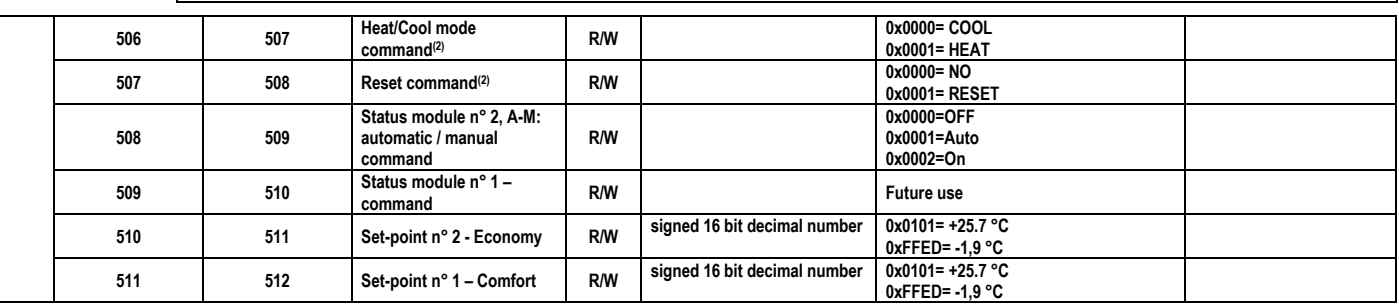

**Table n° 7: Network slave for evaporative cooler.**

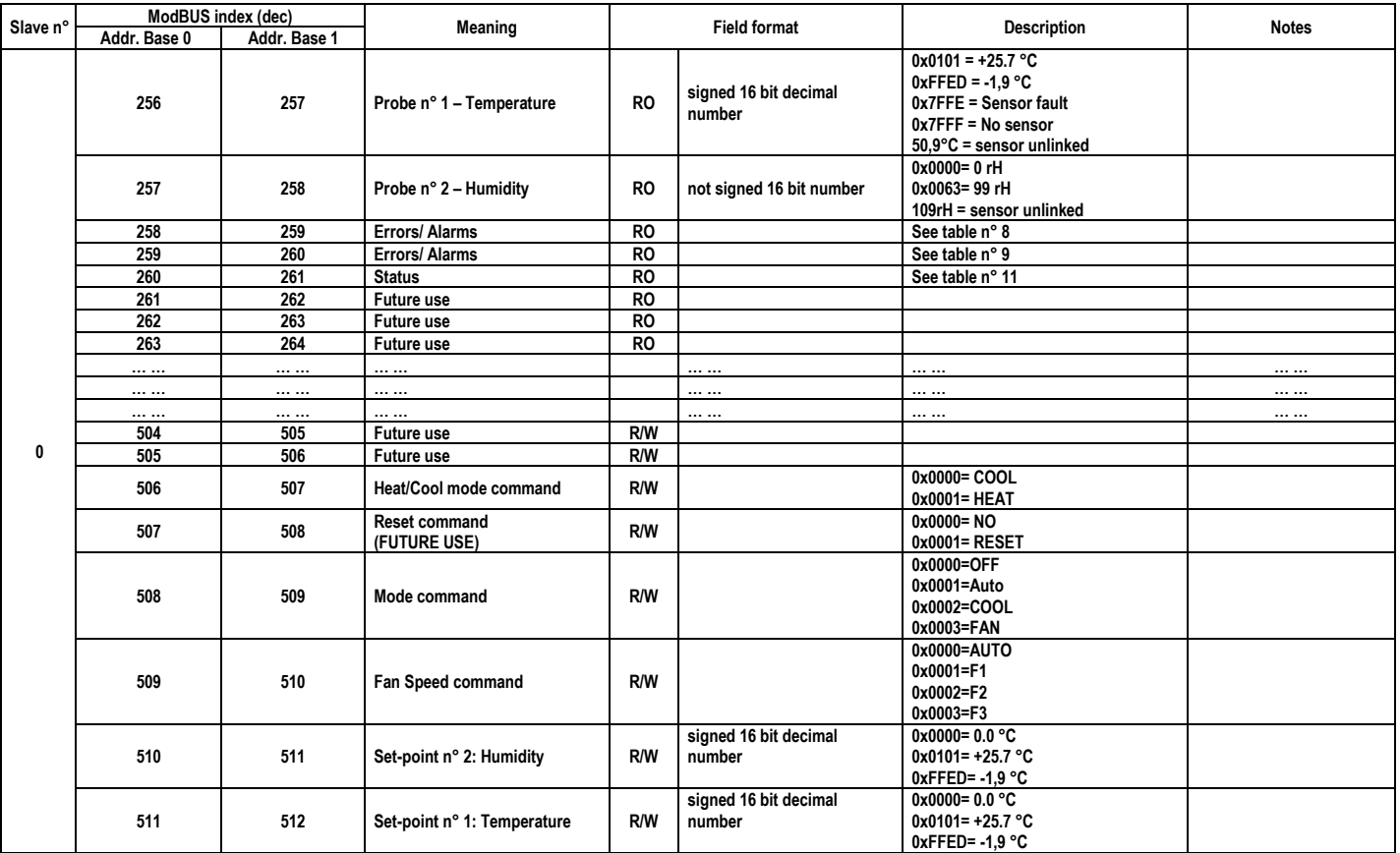

Examples:

i.e. If you wish to set the slave n° 0 set-point temperature to 0x00B4 (+18.0 °C), you just need to write 0x00B4 to the ModBUS address base1 512.

i.e. If you wish to set the evaporative cooler slave n° 15 set-point humidity to 48rH (0x0030), you just need to write 0x0030 to the ModBUS address base1 4351.

i.e. If you wish to set the evaporative cooler slave n° 59 mode to COOL you just need to write 0x0002 to the ModBUS address base1 15614.

i.e. If you wish to set the evaporative cooler slave n° 0 fan speed to "F1" you just need to write 0x0001 to the ModBUS address base1 510.

### **Table 8: Serial slave module errors / alarms**

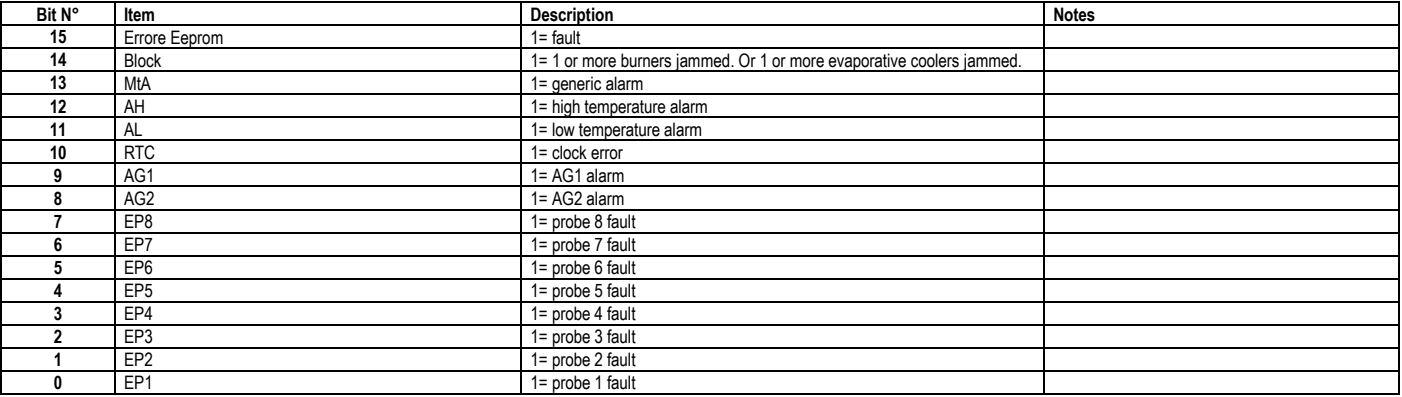

**NOTE:** the evaporative coolers can only warn block alarms. **Table 9: Serial slave module errors / alarms**

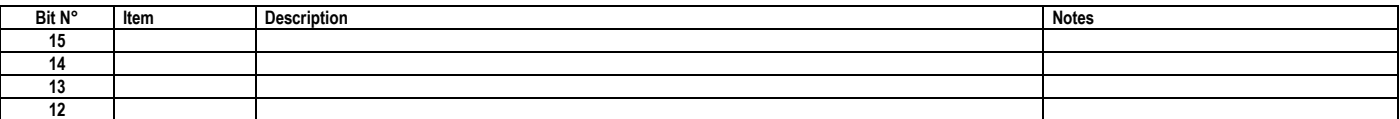

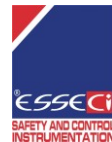

*Data*: 24/02/2020

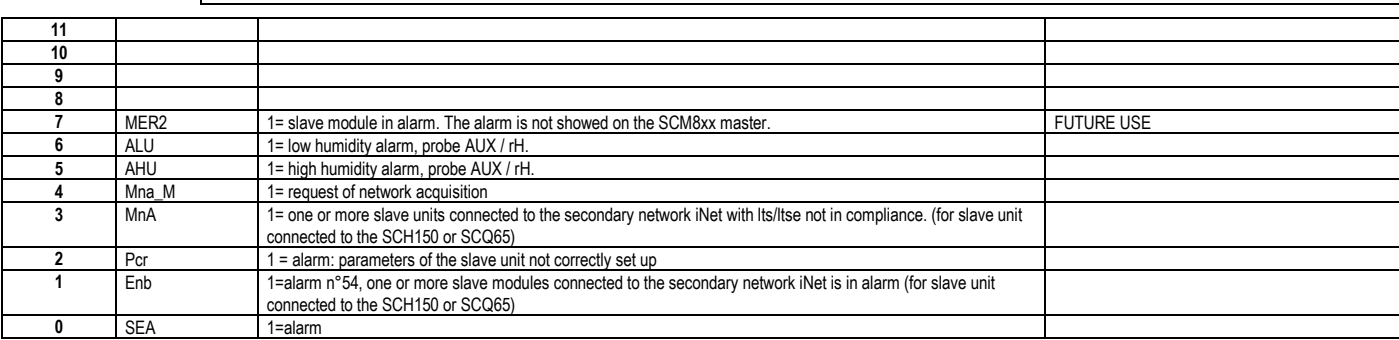

### **Table 10: Serial slave module status (only read) for heating plant.**

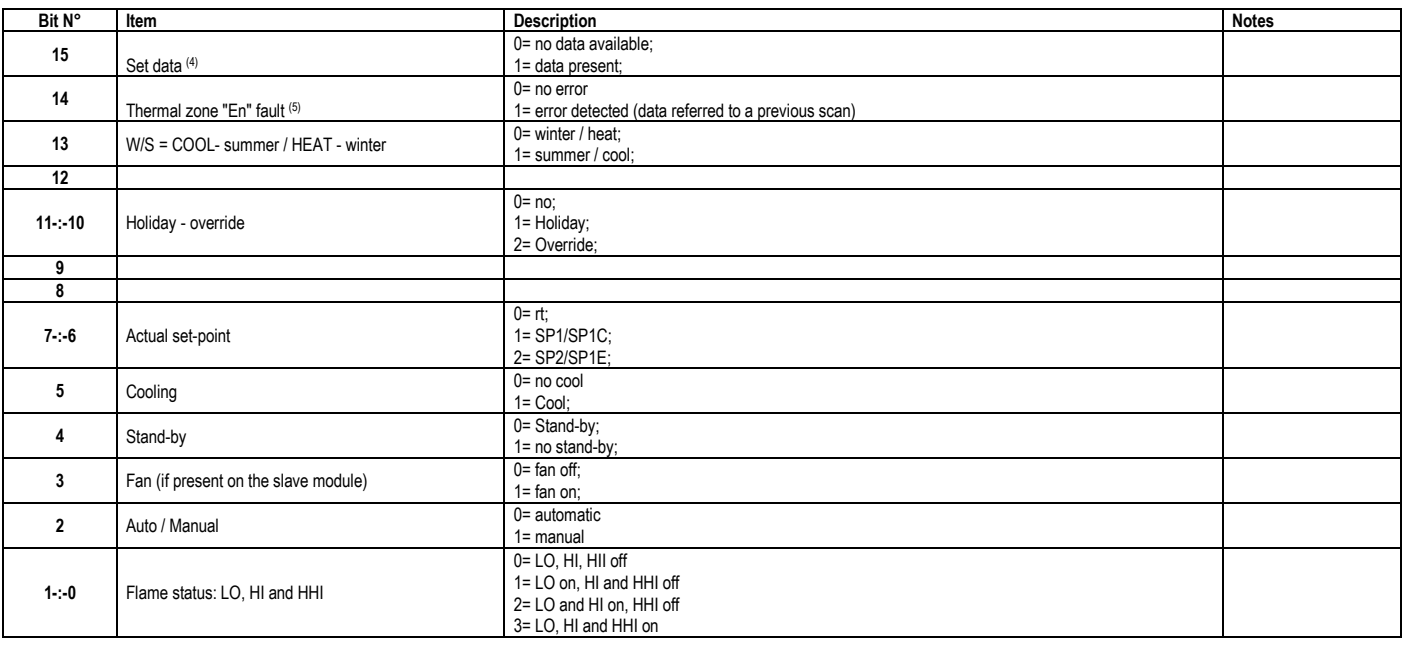

### **Table 11: Serial slave module status (only read) for evaporative coolers.**

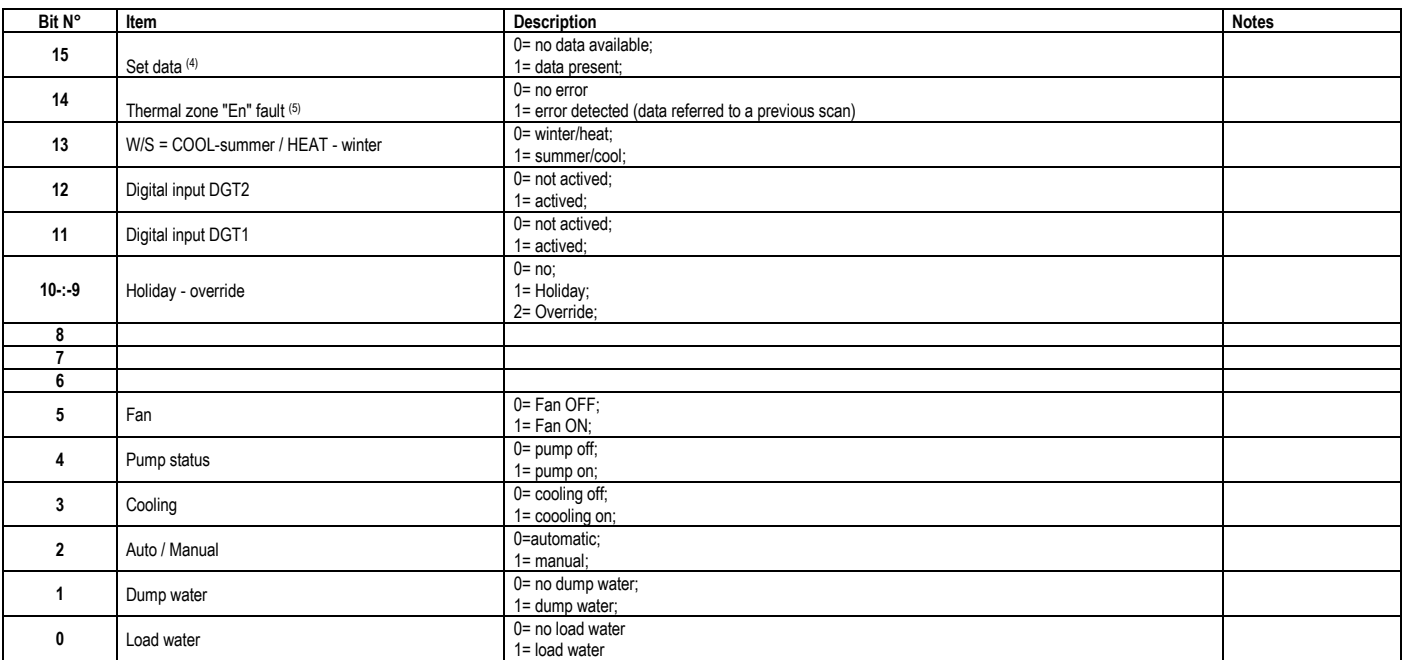

**Note:**

Bit 15 shows if some valid data are available to reading (it also includes the read/write data referred to the read only procedure). If bit 15 = 0, the data detected in the slave field (256 addresses) are invalid

<sup>(5)</sup> It signals a communication error with the specified serial slave. The slave specific data (256 addresses) are not up-to-date. The reading shows the last device status which may not correspond to the actual one (if bit  $15 = 1$ ).